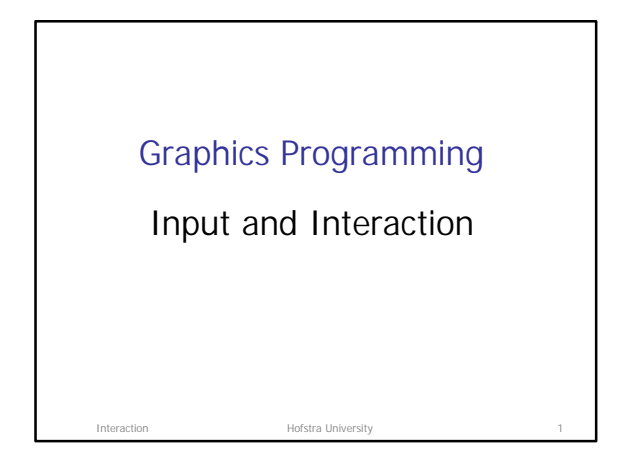

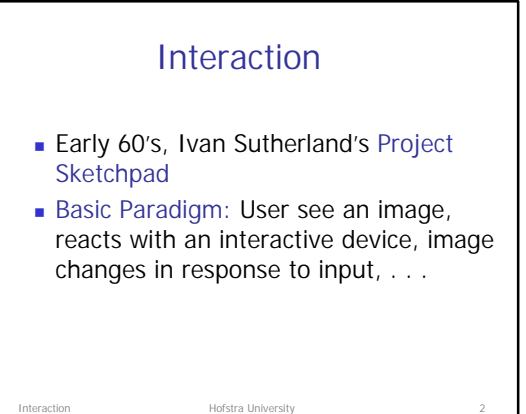

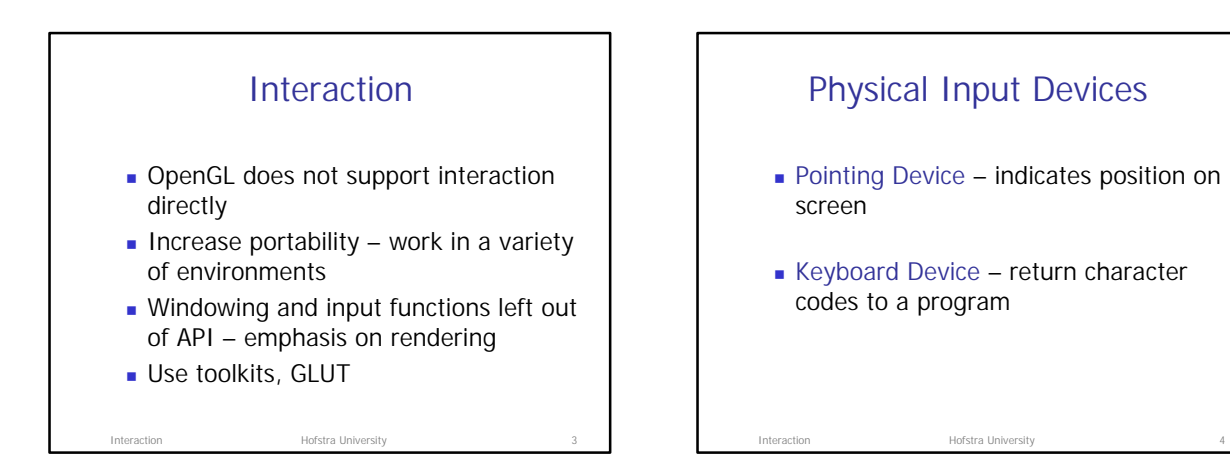

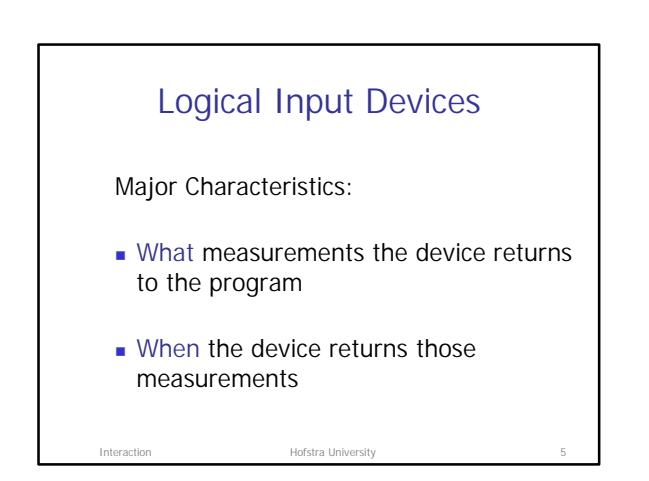

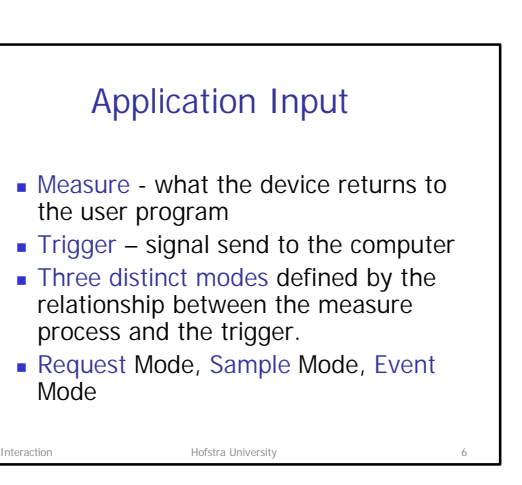

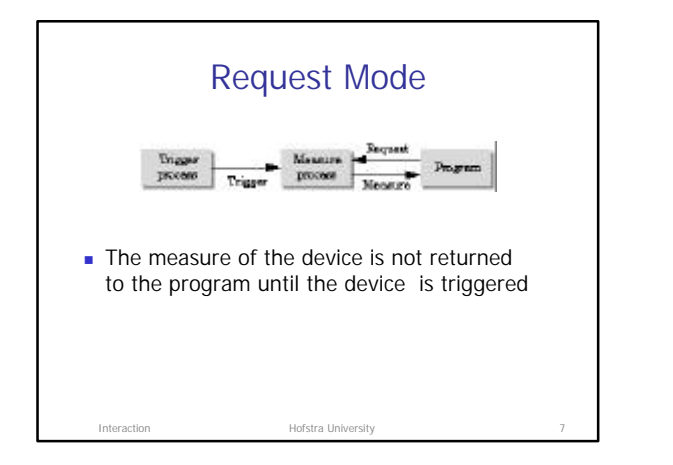

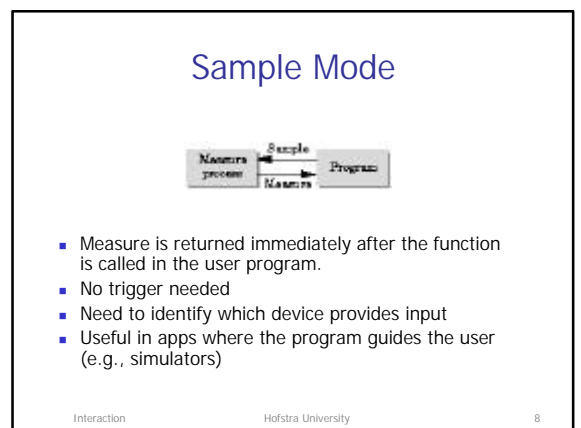

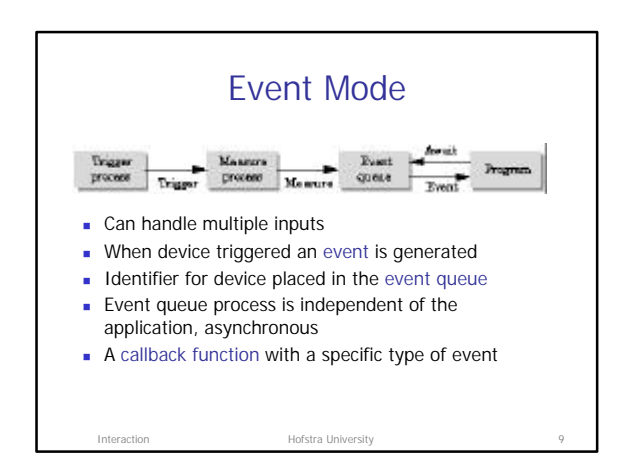

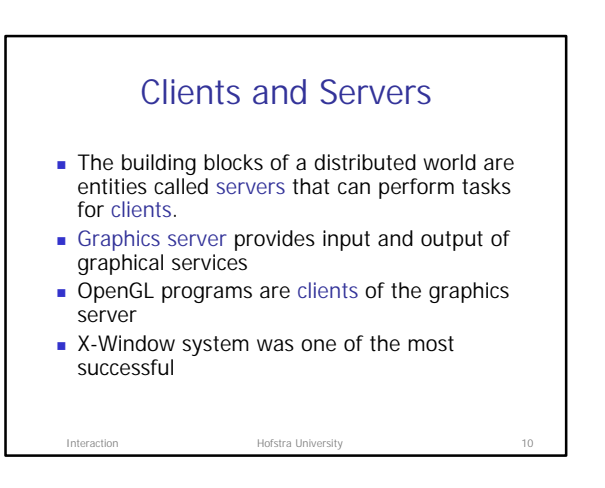

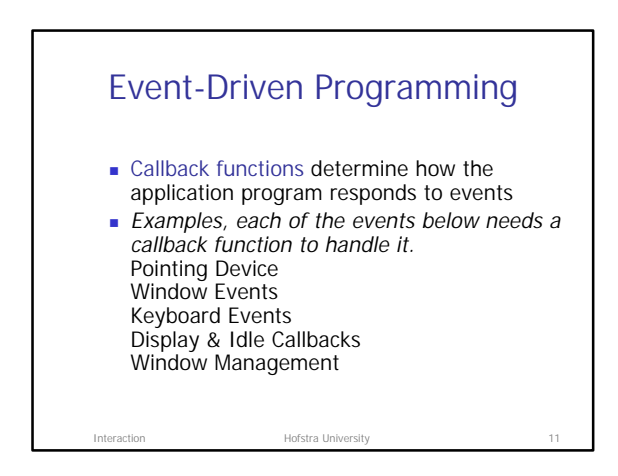

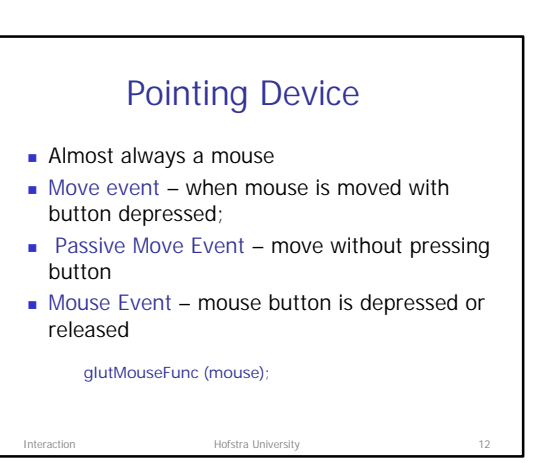

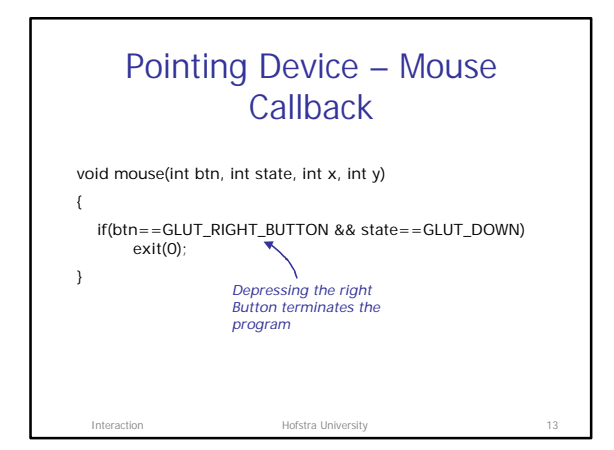

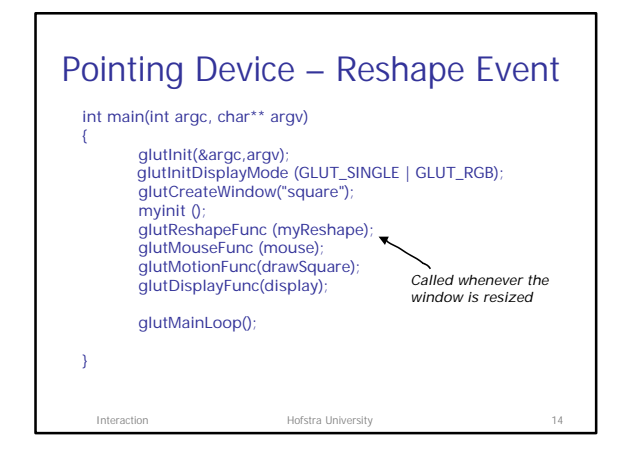

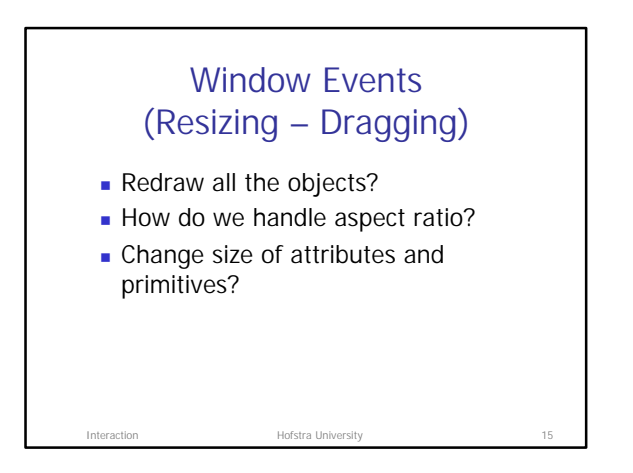

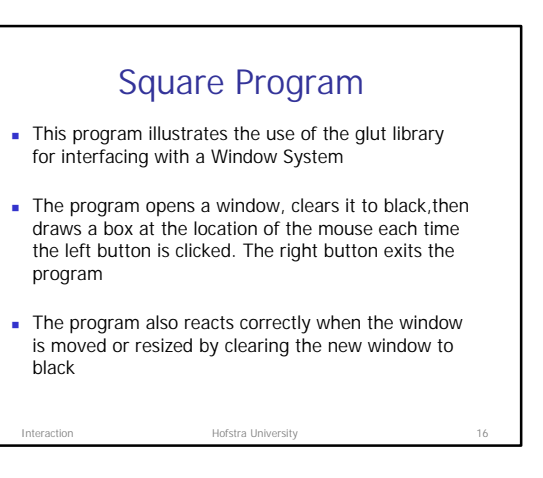

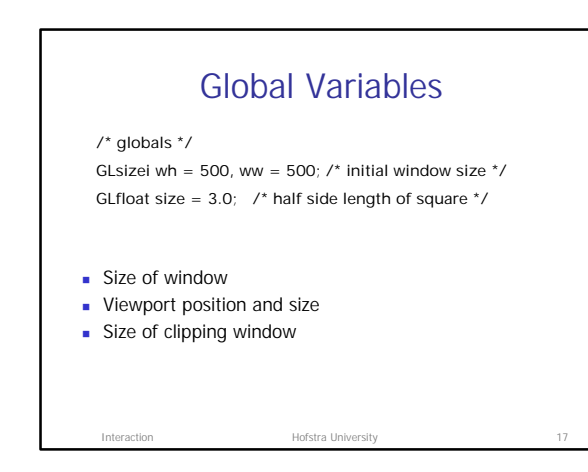

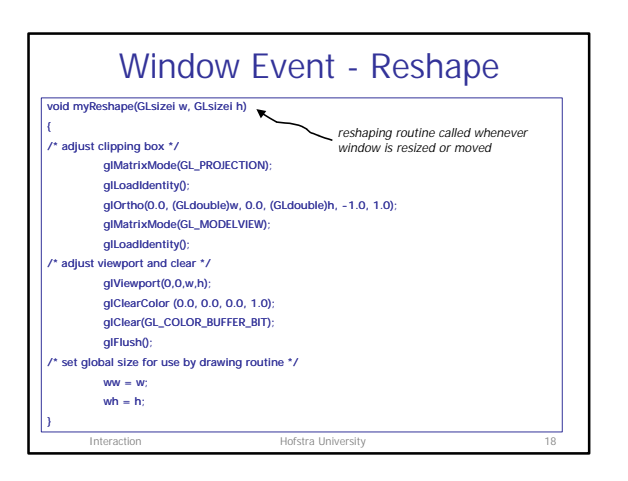

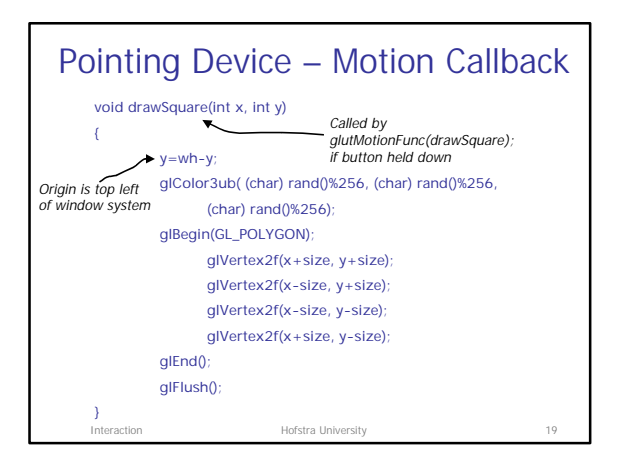

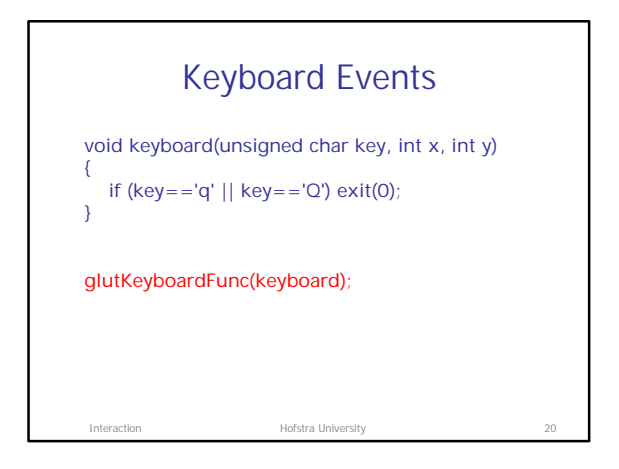

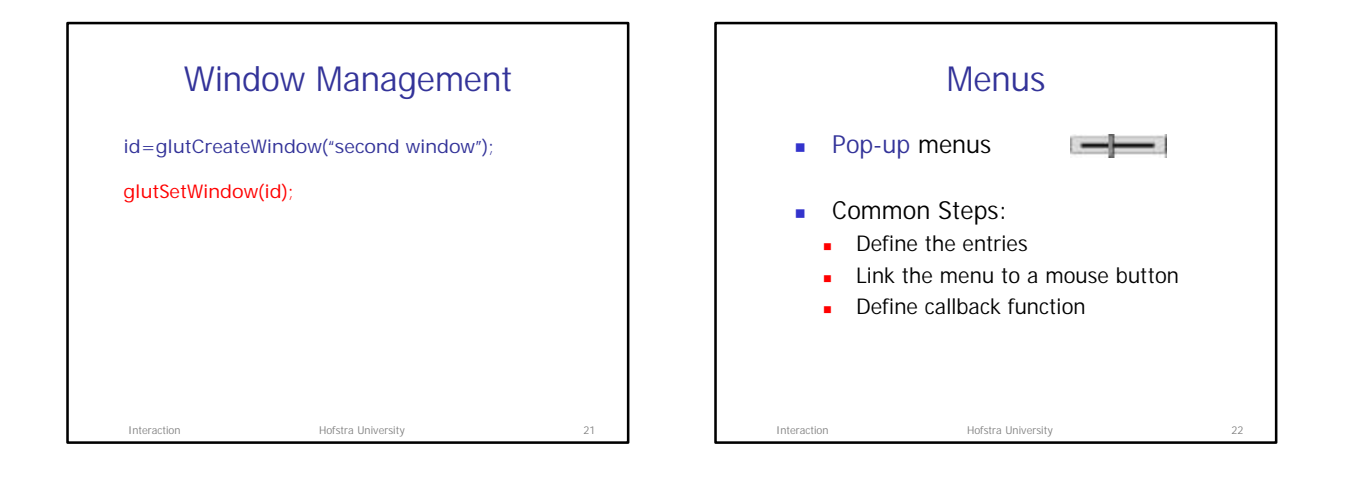

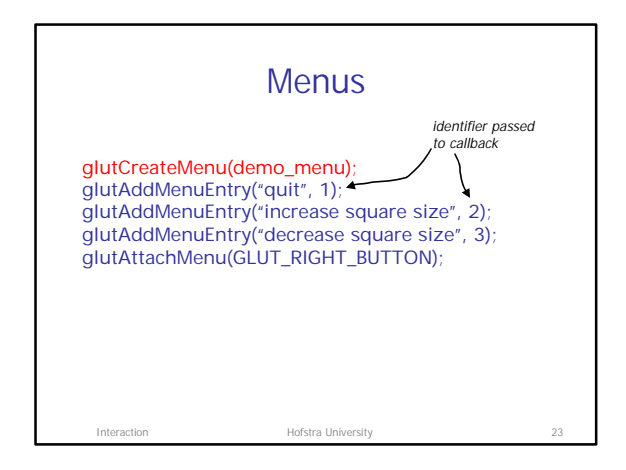

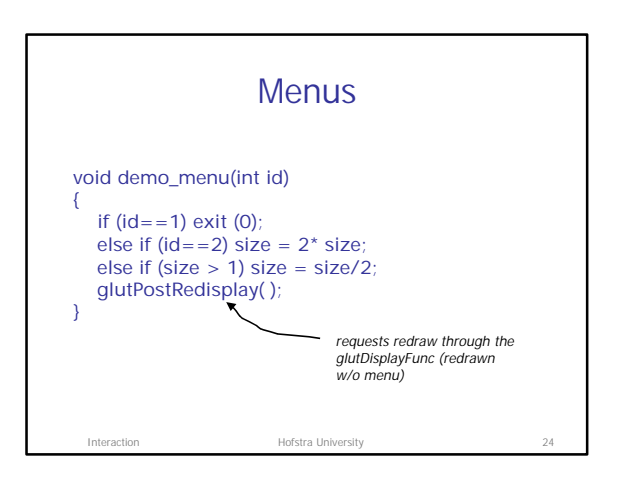

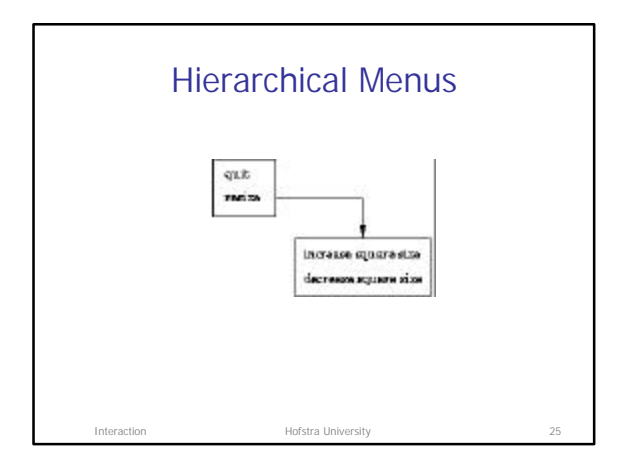

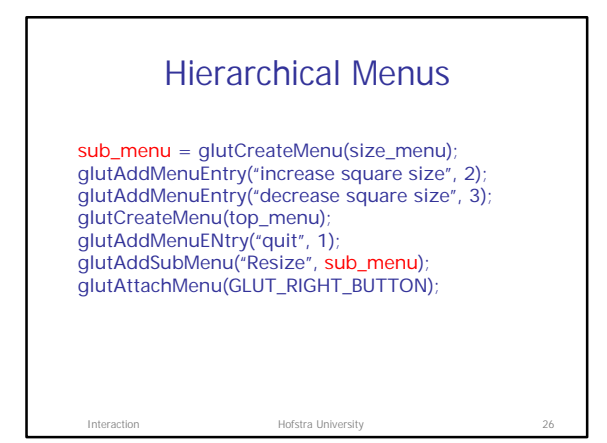

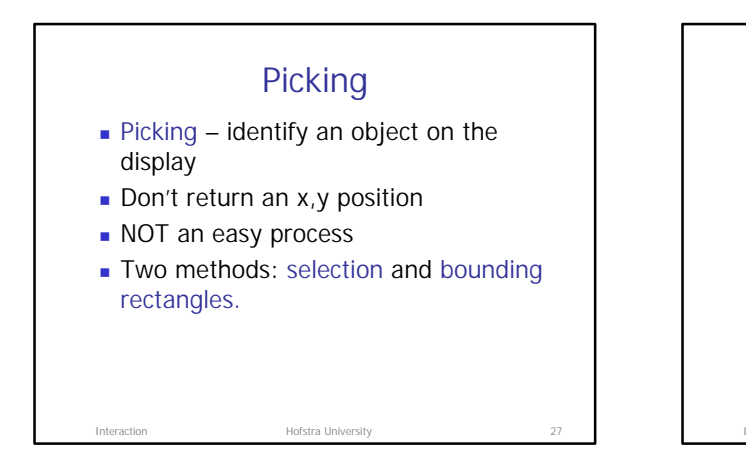

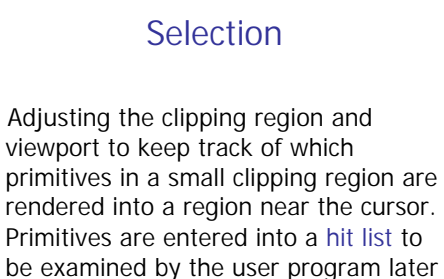

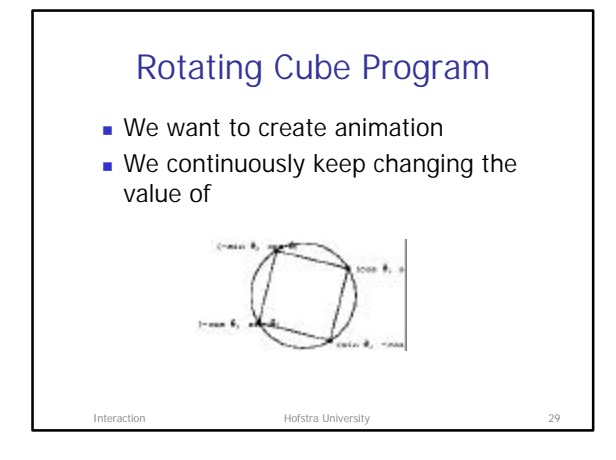

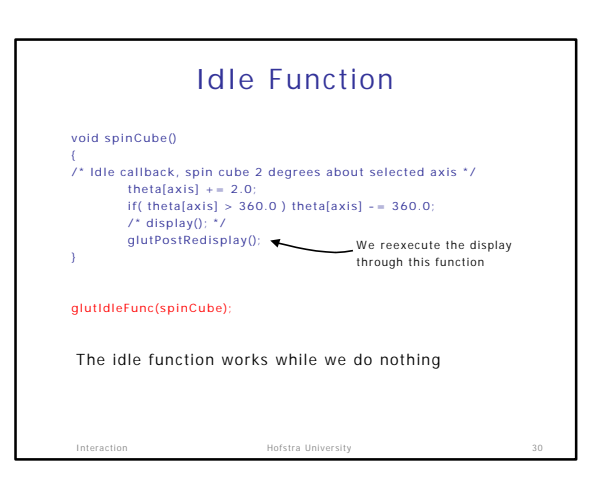

Hofstra University

on.

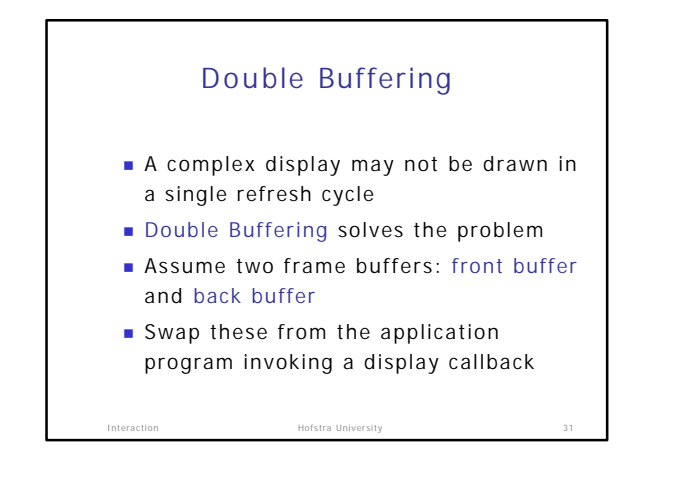

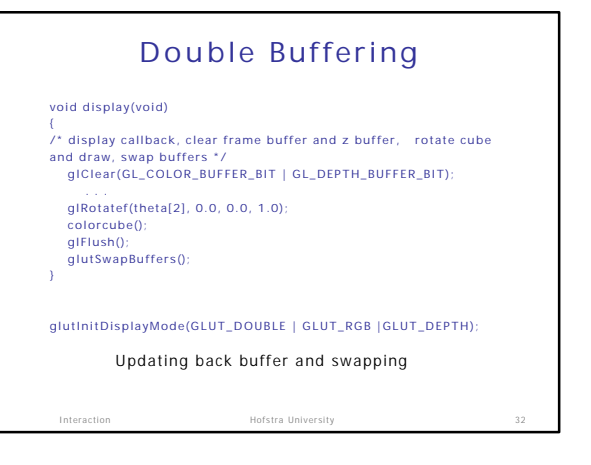

## Good Interactive Programs

- $s$  Smooth display
- **n** Interactive devices on display
- **N** Variety of methods to input data
- Easy-to-use interface
- **Feedback to user**
- **n** Tolerance
- **Human consideration (HCI)**

Hofstra University